#### **CS240c – Advanced OSImplementation**

Instructor: David Mazières CAs: Nickolai Zeldovich, Jinyuan Li, Antonio Nicolosi

Stanford University

### **Administrivia**

- **Class web page:** http://
s240
.s
s.stanford.edu/
	- -All assignments, handouts, lecture notes
- **Part of each class will be spen<sup>t</sup> discussing papers**
	- -Read the papers before class
- **Grading based on four factors**
	- -Participation in discussion (so read the papers before class!)
	- -Two open-book quizes (bring all papers)
	- -Lab assignments
	- -Final project repor<sup>t</sup> & presentation due during exam period
- **Grade <sup>=</sup> max (project, all four factors)**

## **More administrivia**

- **Class email list:** s240
s
s.stanford.edu
	- -Should reach all students
	- - Let us know if you don't ge<sup>t</sup> mail test mail tonight (or if youwant to subscribe under <sup>a</sup> different address)
	- - Feel free to discuss labs, projects, papers, etc. on the list(but please don't pos<sup>t</sup> code or outright divulge solutions)
- **Staff email list:** s240
-staffs
s.stanford.edu
	- -Please mail staff list rather than individual staff members
	- - Note: doesn't follow usual list naming conventions(I won't ge<sup>t</sup> mail to s240
	-aut0506-staffstanford.edu )
- **Other than those two addresses, you** *must* **explicitly acknowledge all sources of help for the assignments.**

## **Prerequisites & Goal**

- **We assume Programming experience in <sup>C</sup>**
- **Some familiarity with Unix and system calls**
- **An undergraduate "textbook" OS class**
	- -Familiar with concepts like Virtual Memory, processes, etc.
	- - But maybe never seen <sup>a</sup> real implementation, or written code todo things like manipulate page tables

**Goal of class:**

**Deeper understanding of OS implementation issues, andintroduction to OS research.**

## **Course topics**

- **User/kernel APIs**
- **Virtual memory**
- **Scheduling**
- **Threads**
- **I/O implementation**
- **Kernel architectures**
- **IPC & Synchronization**
- **OS security**

## **Programming assignments**

#### • **Build minimal OS for PC hardware**

- -Bootstrap & Virtual Memory
- -User code & scheduler
- -System calls & copy-on-write fork
- -File system and/or shell
- **Final project of your choice, built on labs**
	- -Look for ideas when reading research papers
	- -Work in teams of  $\sim$  2 people
	- -Demo your OS & turn in paper during exam period

## **OS Platform**

- **Your OS will run on <sup>a</sup> standard PC**
	- x86 architecture (Pentium, Athlon, etc.)
	- -IDE disk, standard console, etc.
- **Developed mostly in C, some assembly language**
	- -Use GCC asm extension for inline assembly
- **Class web page contains many references for PChardware**
- **Will test and run code using bochs**
	- -Faithful PC hardware simulator
	- -Much easier to debug on than real hardware
	- -But what runs on Bochs will run on real hardware

## **First lab**

#### • **Booting and virtual memory**

- -Out by tomorrow (we will send email)
- **Due before class next Thursday**
	- - But free extension to midnight if you come to class(so don't skip class to finish the assignment!)

#### • **Part <sup>A</sup> easy, but do it soon**

- -- Read "class machines" link to set up your environment
- -Make sure you can run bochs, ge<sup>t</sup> software, etc.

# **What is an operating system?**

- **Makes hardware useful to the programmer**
- **Provides abstractions for applications**
	- -Manages and hides details of hardware
	- - Accesses hardware through low/level interfaces unavailable toapplications
- **Provides protection**
	- -Prevents one process/user from clobbering another

# **Why study operating systems?**

- **Operating systems are <sup>a</sup> maturing field**
	- -Most people use <sup>a</sup> handful of mature OSes
	- -Hard to ge<sup>t</sup> people to switch operating systems
	- -Hard to have impact with <sup>a</sup> new OS
- **High-performance servers are an OS issue**
	- -Face many of the same issues as OSes
- **Resource consumption is an OS issue**
	- -Battery life, radio spectrum, etc.
- **Security is an OS issue**
	- -Hard to achieve security without <sup>a</sup> solid foundation
- **New "smart" devices need new OSes**

# **Typical OS structure**

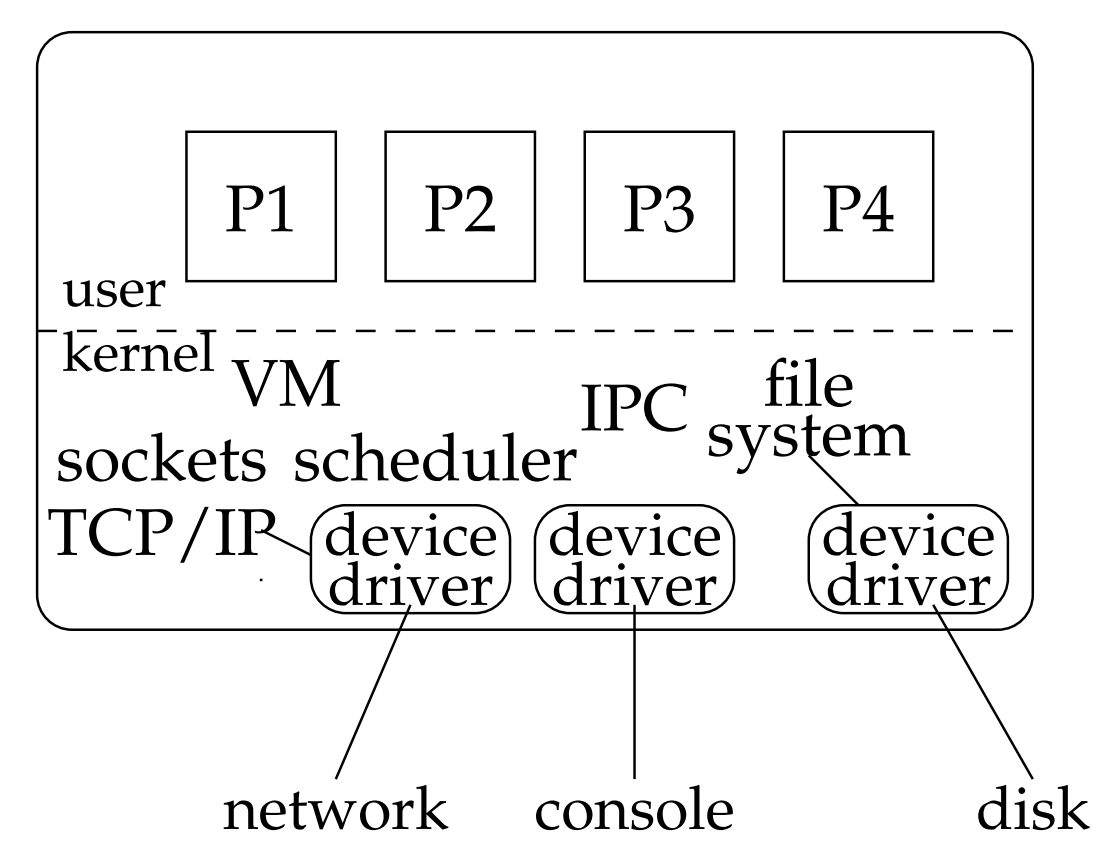

- **Most software runs as user-level processes**
- **OS kernel handles "privileged" operations**
	- -Creating/deleting processes
	- -Access to hardware

## **The different Unix contexts**

- **User-level**
- **Kernel "top half"**
	- -System call, page fault handler, kernel-only process, etc.
- **Software interrupt**
- **Device interrupt**
- **Timer interrupt (hardclock)**
- **Context switch code**

### **Transitions between contexts**

- **User** → **top half:**
- **User/top half** → **device/timer interrupt:**
- **Top half** → **user/context switch:**
- **Top half** → **context switch:**
- **Context switch**→ **user/top half**

### **Transitions between contexts**

- **User** → **top half: syscall, page fault**
- **User/top half** → **device/timer interrupt: hardware**
- **Top half** → **user/context switch: return**
- **Top half** → **context switch: sleep**
- **Context switch**→ **user/top half**

# **Top/bottom half synchronization**

• **Top half kernel procedures can mask interrupts**

```
int x = splhigh ();
/* \dots */splx (x);
```
- **splhigh disables all interrupts, but also splnet, splbio, splsoftnet, . . .**
- **Masking interrupts in hardware can be expensive**
	- - Optimistic implementation – set mask flag on splhigh, checkinterrupted flag on splx
- **Interface designed before multiprocessors common**

## **Kernel Synchronization**

- **Need to relinquish CPU when waiting for events**
	- -Disk read, network packet arrival, pipe write, signal, etc.
- int tsleep(void \*ident, int priority, ...);
	- -Switches to another process
	- ident is arbitrary pointer—e.g., buffer address
	- priority is priority at which to run when woken up
	- -PCATCH, if ORed into priority, means wake up on signal
	- -Returns 0 if awakened, or ERESTART/EINTR on signal
- int wakeup(void \*ident);
	- -Awakens all processes sleeping on ident
	- - Restores SPL to value when they went to sleep(so fine to sleep at splhigh)

### **CS240c Kernel**

#### • **Asynchronous interface, not like UNIX**

- -Only one kernel stack
- $\overline{\phantom{0}}$ Interrupts always disabled in kernel (except in idle loop)
- -Kernel never sleeps (except in idle loop)
- **Why do away with threads in kernel?**
	- -Vastly complicates programming (more error-prone)
	- -Ill-suited to certain user-level applications
	- - Conversely, can simulate traditional synchronous kernelinterface at user-level in terms of asynchronous interface

### **System calls**

- **Goal: invoke kernel from user-level code**
	- -Like <sup>a</sup> library call, but into more privileged OS code
- **Applications reques<sup>t</sup> operations from kernel**
- **Kernel supplies well-defined** *system call* **interface**
	- -Applications set up syscall arguments and *trap* to kernel
	- -Kernel performs operation and returns result
- **Higher-level functions built on syscall interface**
	- printf, s
	anf, gets, etc. all user-level code
- **Example: POSIX/UNIX interface**
	- -Your kernel system call interface will be lower-level
	- -But can build POSIX-like functions in libraries

# **Assembly language**

- **Program "text" contains binary instructions**
	- -CPU executes one instruction at <sup>a</sup> time
	- -Usually executes next sequential instruction in memory
	- -Branch/jump/call inst. specifies different next instruction
- **Instructions typically manipulate**
	- -Registers – small number of values kept by processor
	- -Memory
	- -"Special" registers whose bits have particular significance
	- -The instruction pointer  $(IP)$  – which inst. to execute next
	- -I/O devices

## **x86 assembly language crash course**

- **Mostly two operan<sup>d</sup> instructions**
- **Unfortunately** *two* **prevalent syntaxes**
	- -"Intel syntax": op dst, sr
	- -"AT&T (gcc/gas) syntax": op sr
	, dst
	- -We will always use AT&T syntax
	- -But <sup>a</sup> lot of documentation uses Intel syntax

#### • **Examples:**

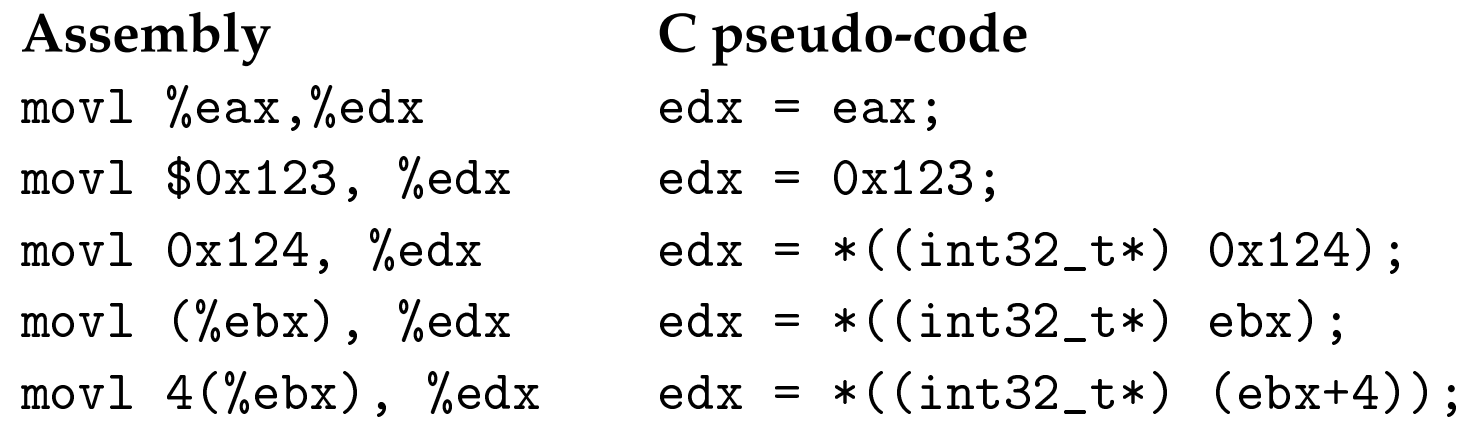

## **Real vs. protected mode**

- **Real mode – 16-bit registers, <sup>1</sup> MB virtual mem**
	- $\sim$  Secment recisters provide top 4 bits of physical address Segment registers provide top <sup>4</sup> bits of physical address: movw $w \; (\text{\%ax})$  , $\text{\%dx}$  means  $dx = *(int_0.32_t*) (16 \times ds + ax)$
- **Protected mode – segmen<sup>t</sup> registers virtualized**
	- -Load segmen<sup>t</sup> registers from table of *segmen<sup>t</sup> descriptors*
	- -Depending on %
	s descriptor, default ops can be <sup>32</sup> bits
	- -32-bit virtual address space, can optionally be paged
	- -32- or 36-bit physical address space, depending on mode
- **We will mostly use 32-bit protected mode**
	- -All remaining examples will be 32-bit code
	- -32-bit AT&T Instructions have**l** suffix, for long

### **More 32-bit instructions**

- **ALU ops: addl, subl, andl, orl, xorl, notl, . . .**
	- incl, decl – add or subtract 1
	- cmpl – like subl, but discards subtraction result
- **Stack instructions:**

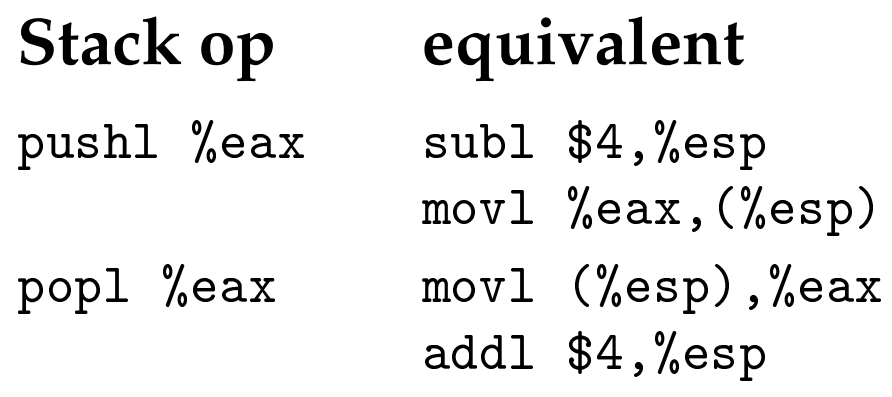

- **Other stack instructions: pushfl, pushal**
	- leave means: movl %ebp,%esp; pop<sup>l</sup> %ebp

### **Conditional branches**

- **Conditional branches based EFLAGS reg. bits**
	- -CF (carry flag) set if op carried/borrowed  $\rightarrow$  jc, jnc
	- -ZF (zero flag) set if result zero  $\rightarrow$  jz/je, jnz/jne
	- -SF (sign flag) set to high bit of result  $\rightarrow$  jn, jp
	- -OF (overflow flag) set if result too large  $\rightarrow$  jo, jno
	- jge → "Jump if greater or equal", i.e., SF=OF
	- $j$ g  $\rightarrow$  "Jump if greater", i.e., SF=OF and ZF=0
- jmp **unconditional jump, call/ret uses stack:**

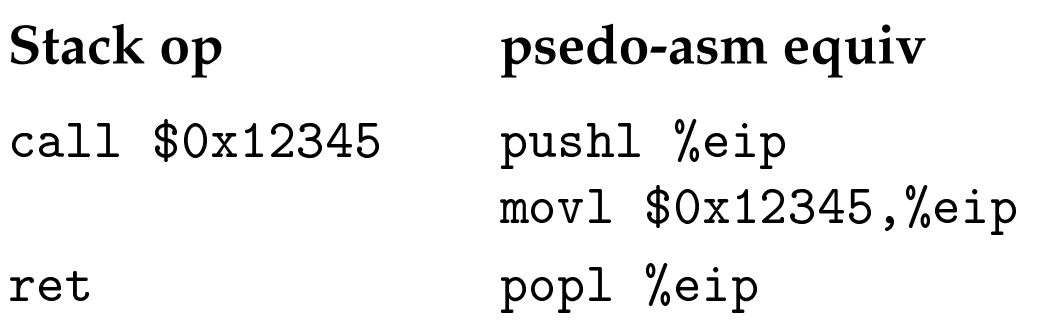

## **Example**

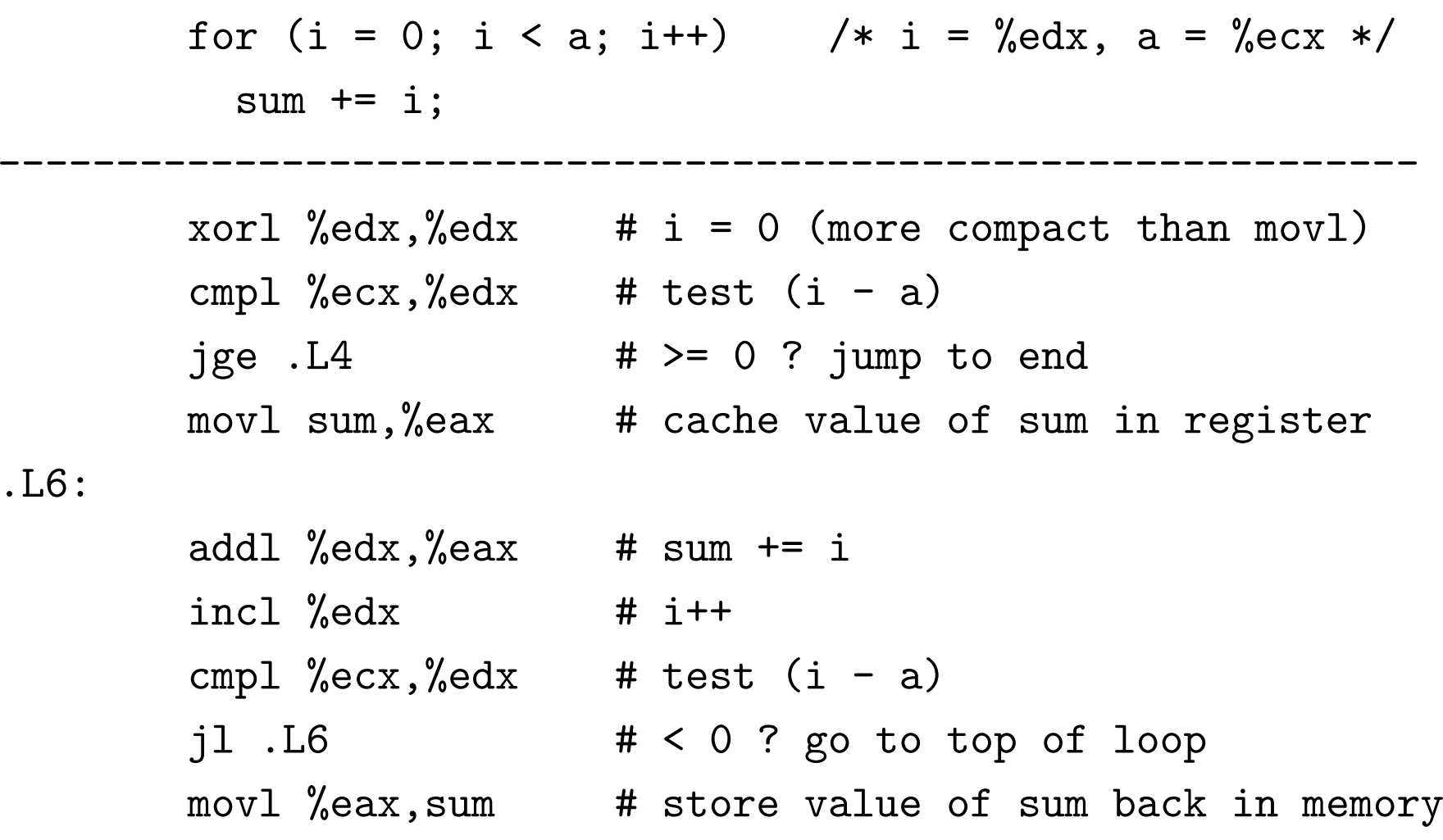

.L4:

### **Assembler local labels**

- **Often want to define macros in assembly language**
	- -Typically .S files are C-preprocessor source
- **Problem: how to choose unique labels**
	- -If there's <sup>a</sup> loop in macro, and used multiple times
	- -You would have <sup>a</sup> duplicate label
- **Solution: Numeric labels are local**
	- f suffix means forwards
	- b suffix means backwards

### **Example w. local labels**

------------------------------------------------------------

```
for (i = 0; i < a; i++)sum += i;
```
2:

```
xorl %edx, %edx # i = 0 (more compact than movl)
       cmpl %ecx,%edx # test (i - a)
       jge 2f # \geq 0 ? jump to end
      movl sum,%eax # cache value of sum in register
1:addl %edx,%eax # sum += i
       inc1 %edx \# i++cmpl %ecx,%edx # test (i - a)
       jl 1b # < 0 ? go to top of loop
      movl %eax, sum # store value of sum back in memory
```
## **32-bit protected-mode registers**

**Caller-saved: Callee-saved:** %eax %ebx %ebp ←− frame pointer %edx %esi %esp ←− stack pointer %ecx %edi

Special-purpose: eflags, %cr3, GDTR, IDTR, LDTR, TSS

 $\bf{Segment~negisters:$  %cs %ss %ds %es [%fs %gs]

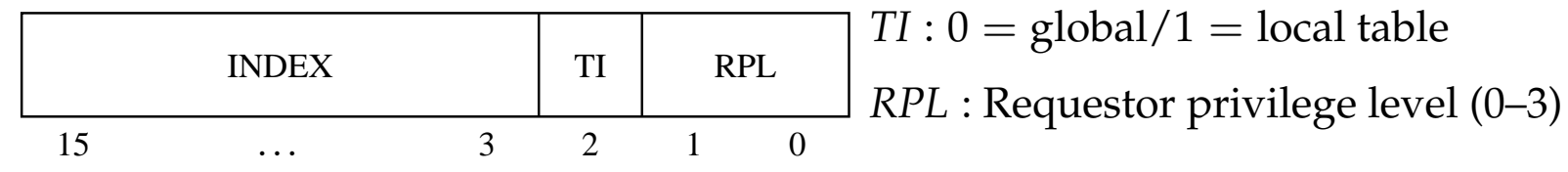

# **Calling conventions**

- **GCC dictates how stack is used**
- **After call instruction:**
	- -%esp points at return address
	- -%esp+4 points at first argumen<sup>t</sup>
- **After ret:**
	- -%esp points at arguments pushed by caller
	- called function may have trashed arguments
	- -%eax contains return value (or trash if function is void)
	- -%ecx, %edx may be trashed
	- -%ebp, %ebx, %esi, %edi must have previous contents

#### **Picture of stack**

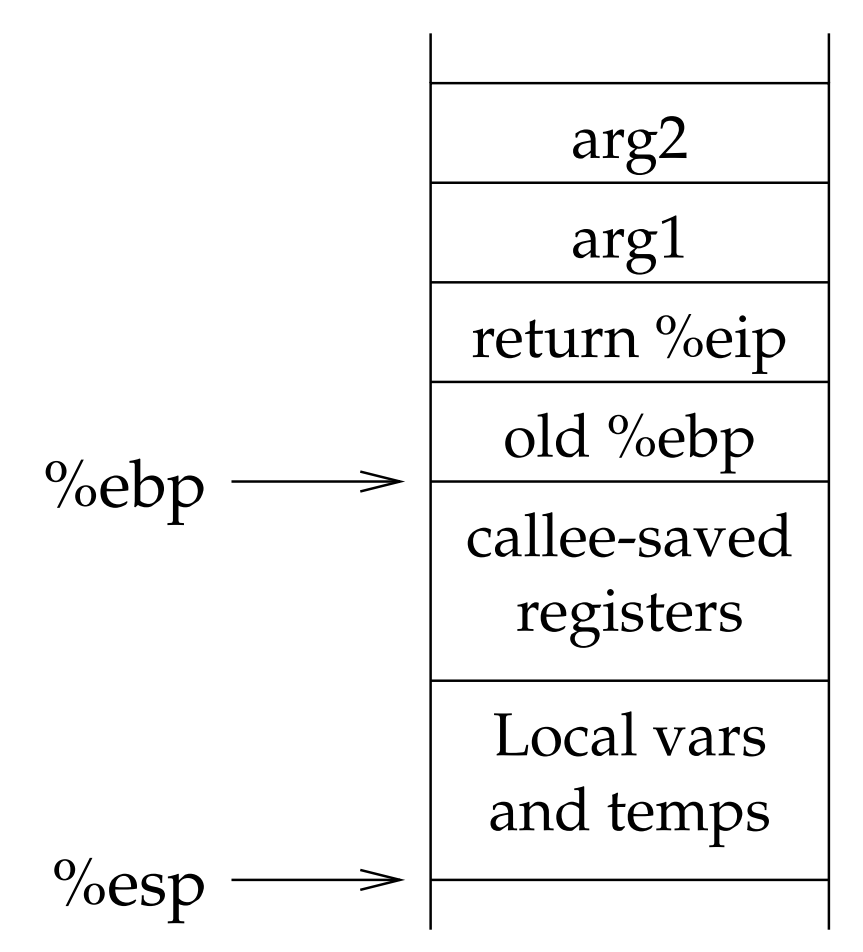

#### • **Code may pus<sup>h</sup> temp vars on stack at any time**

-So refer to args and locals using %ebp

# **Typical function code**

------------------------------------------------------------

```
int main(void) { return f(8)+1; }
int f(int x) \{ return g(x); \}int g(int x) { return x+3; }
```
main:

...

```
pushl %ebp
movl %esp,%ebp
```

```
pushl $8
call f
incl %eax
leaveret
```
#### **code for f**

------------------------------------------------------------

int  $f(int x) { return g(x); }$ 

f:

![](_page_30_Picture_73.jpeg)

## **code for g**

------------------------------------------------------------

int g(int x) { return x+3; }

g:

![](_page_31_Picture_67.jpeg)

# **Inline assembly language**

- **Large assembly language files are <sup>a</sup> pain**
	- -Often want to write C, but need <sup>a</sup> particular asm instruction
	- -Thus, gcc provides asm extension
- **Straw man, just inject assembly language:**
	- -E.g., asm ("movl %esp,%eax");
	- -But what if compiler needed value in %eax?
	- - And what if you need some value the compiler has?(remember how gcc cached value of sum in %eax)

# **GCC inline assembly language**

#### • **Specify values needed, output, and clobbered**

asm ("statements" : output\_values

: input\_values : clobbered);

• **Example:**

u\_int32\_t stkp; asm ("movl %esp,%0" : "=r" (stkp) ::); printf ("The stack pointer is 0x%x\n", stkp);

• **Notes:**

- -"r" means any register, or can specify w.  $a/b/c/d/S/D$
- -"m" means memory, "g" general, "I" small constant
- -If in/out value same, specify, e.g., "0" for in value
- clobbered may need "memory" and/or "flags"

## **I/O instructions**

- **How to interact with devices?**
- **PC design – use special I/O space**
	- special instructions inb/inw, outb/outw (for 8/16 bits)
	- -Load and store bytes & words, like normal memory
	- -But special processor I/O pin says "this is for I/O space"
- **To access from <sup>C</sup> code:**

```
static inline u_char inb (int port) {
 u_int8_t data;
  asm volatile("inb %w1,%0" : "=a" (data) : "d" (port));
  return data;
}
static inline void outb(int port, u_int8_t data) {
  asm volatile("outb %0,%w1" :: "a" (data), "d" (port));
}
```
### **x86 hardware tables**

**LDT/GDT.** Descriptor tables, indexed by segmen<sup>t</sup> registers. **IDT.** Vectors for 256 exceptions, interrupts, and user traps. **TSS.** Task state segment.

- Stack pointers for privilege increases.
- I/O-space permissions with byte granularity (allows li).

**Page Directory/Tables.** Two-level page tables in hardware.

![](_page_35_Picture_177.jpeg)

Special register %
r3 points to page directory.

### **x86 segments**

#### **<sup>32</sup> types of segments:** 16/32-bit, expand-up/down, read/write, code/data, conforming/nonconforming, call/trap/interrupt/task gate, available/busy TSS, LDT.

- **user segments.** 32-bit base, 16-bit limit (granularity byte/4K). RPL bits of %
s and %ss determine current privilege level.
- **trap gates.** 16-bit segmen<sup>t</sup> selector, 32-bit offset.
- **interrupt gates.** Trap gates that disable interrupts.

#### **Loading segments:**

- direct load, far jump, int: *MIN*(*CPL*,*RPL*)≤ *DPL*
- $\sim$  1  $\sim$  1 • exception, interrupt: *DPL* not checked
- all gates: adjust *CPL* to *DPL* of designated segment.

## **Segments are mostly <sup>a</sup> pain**

- **Segment base <sup>+</sup> offset known as** *linear address*
- **Usually don't want to worry about segments**
	- -But can't disable segmentation hardware
- **Solution: Flat model – offset** <sup>=</sup>**linear address**
	- -Give all segments <sup>a</sup> base address of 0
	- -Now mostly don't have to worry about segments
- **However, still need segments for interrupts/traps**

# **x86 paging**

- **Translation occurs on linear address output of segmentation.**
- **4K pages.**
- **PTEs have the following options:**
	- **writeable.** Disables user and kernel (486+) mode writes.
	- **user.** Access with *CPL* <sup>=</sup> <sup>3</sup> when set, otherwise just 0–2.
	- **<sup>c</sup>**ache disable bit, cache write-through bit
	- **<sup>d</sup>**irty bit, accessed bit, presen<sup>t</sup> bit.
- %
r3 **designates address space by selecting pagedirectory. Loading** %
r3 **flushes the TLB.**

![](_page_39_Figure_0.jpeg)

\*32 bits aligned onto a 4−KByte boundary

Page–Table Entry (4-KByte Page)

| 31 |                                                                                                    | 12 11 | 9 8 7 6 5 4 3 2 1 |   |             |  |                                                                                 |   | $\Omega$     |
|----|----------------------------------------------------------------------------------------------------|-------|-------------------|---|-------------|--|---------------------------------------------------------------------------------|---|--------------|
|    | Page Base Address                                                                                                    | Avail | G                 | P | $A$ $D$ $A$ |  | $\begin{array}{ c c c c c }\nP & P & U & R \\ C & W & / & / \n\end{array}$<br>S | W | $\mathsf{P}$ |
|    | Available for system programmer's use -<br>Global Page - The Colorator<br>Page Table Attribute Index - The Manuscript Communist Page Table<br>$Dirity \longrightarrow$<br>Accessed ———————————————————<br>Cache Disabled ————————————————<br>Write-Through ———————————————————<br>User/Supervisor -<br>Read/Write ———————————————————<br>Present ———— |       |                   |   |             |  |                                                                                 |   |              |

## **Interrupts and traps**

- **CPU supports <sup>256</sup> interrupts**
	- -IDT contains segmen<sup>t</sup> descriptors for each int
	- -Trap gate says what code segmen<sup>t</sup> / offset to use
	- -Interrupt gate like trap gate, but disables interrupts
- **How does CPU vector to IDT entry?**
	- int, int3, into instructions
	- -Built-in trap (e.g., page fault, trap numbers hard-coded 0–19)
	- - Interrupt from external device (8-bit interrupt number suppliedon CPU pins)

## **Trap frame**

![](_page_42_Figure_1.jpeg)

- **Only some traps have error codes**
- **Interrupts do not cause error code to be pushed**

# **Example: page fault – <sup>14</sup>**

- **Has error code, bits mean:**
	- bit  $0 - 0$ =page not present, 1=protection violation
	- bit  $1 - 0$ =access was read, 1=access was write
	- bit  $2 - 0$ =fault in user mode, 1=supervisor mode
- **In addition, special register** %
r2 **holds faultingvirtual address**

### **Discussion**

- **Why might page fault occur in supervisor mode?**
- **Where does stack pointer come from after trap?**
	- -Why is this important?
- **What happens if user code calls** int <sup>14</sup>**?**
- **<sup>W</sup>**∧**<sup>X</sup>**